## , tushu007.com

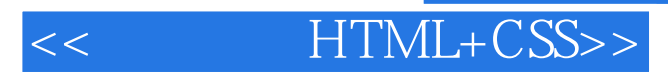

- $<<$  HTML+CSS>>
- 13 ISBN 9787111259060
- 10 ISBN 7111259068

出版时间:2009-1

页数:407

PDF

更多资源请访问:http://www.tushu007.com

Linternet しょうしょう しゅうしょう しゅうしゅう しゅうしゅう しゅうしゅう しゅうしゅう しゅうしゅう しゅうしゅうしゅう しゅうしゅうしゅうしゅう

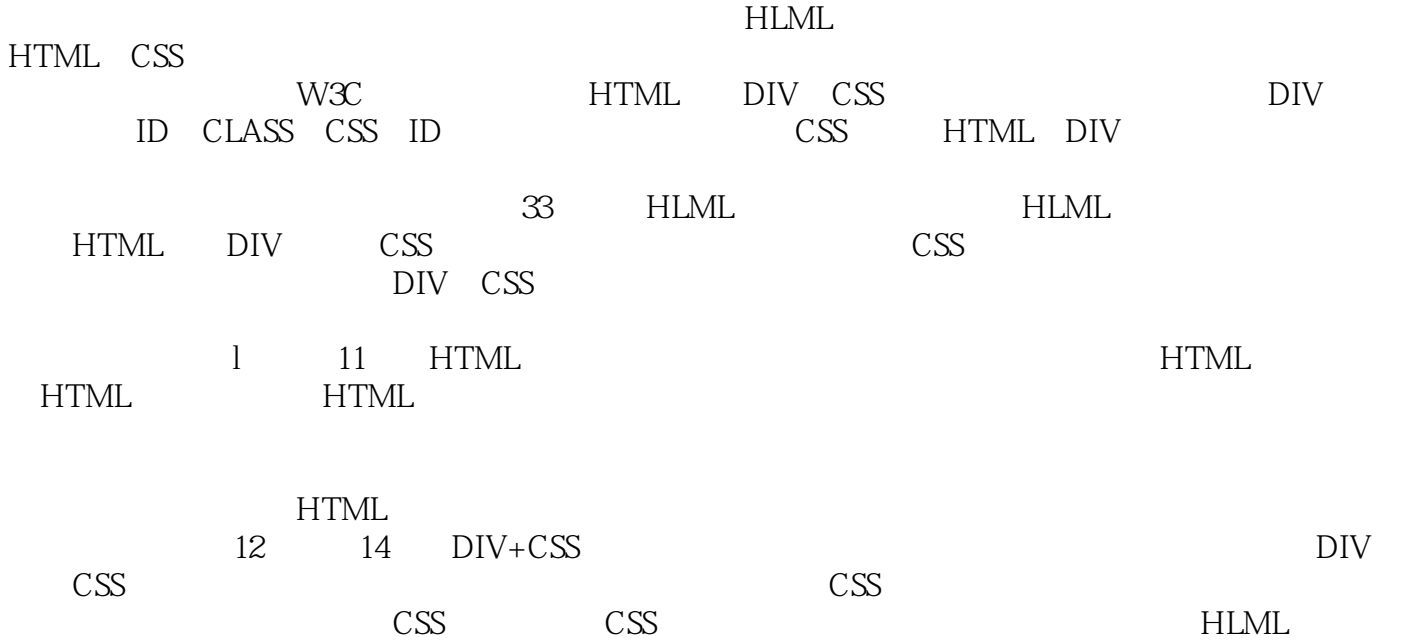

CSS

 $<<$  HTML+CSS>>

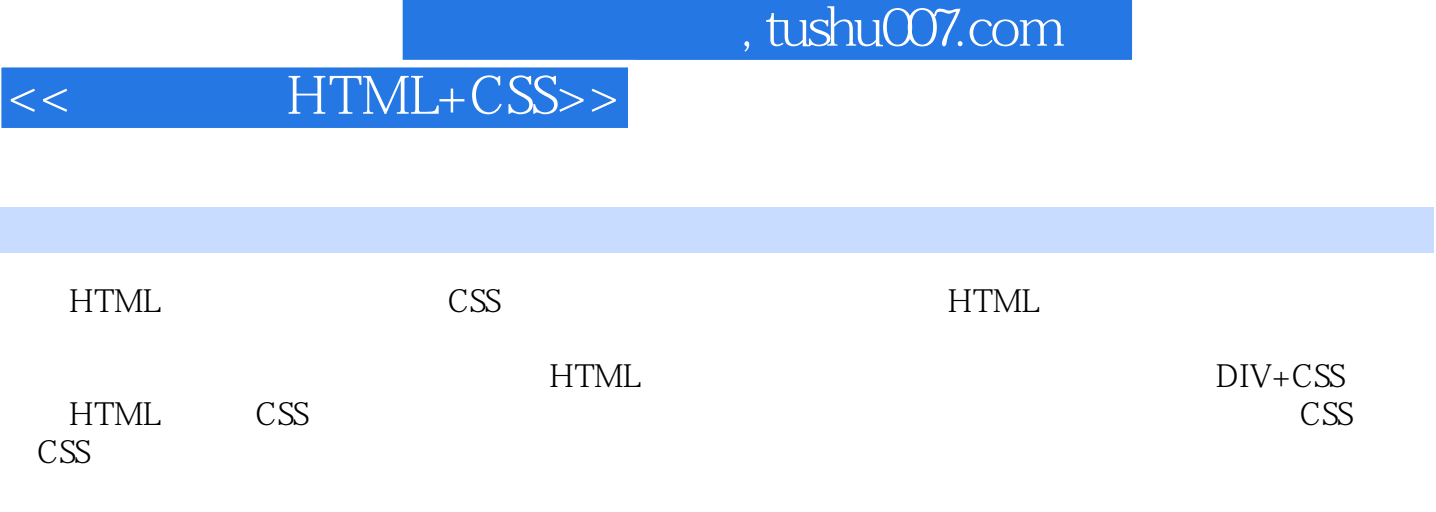

HTML CSS

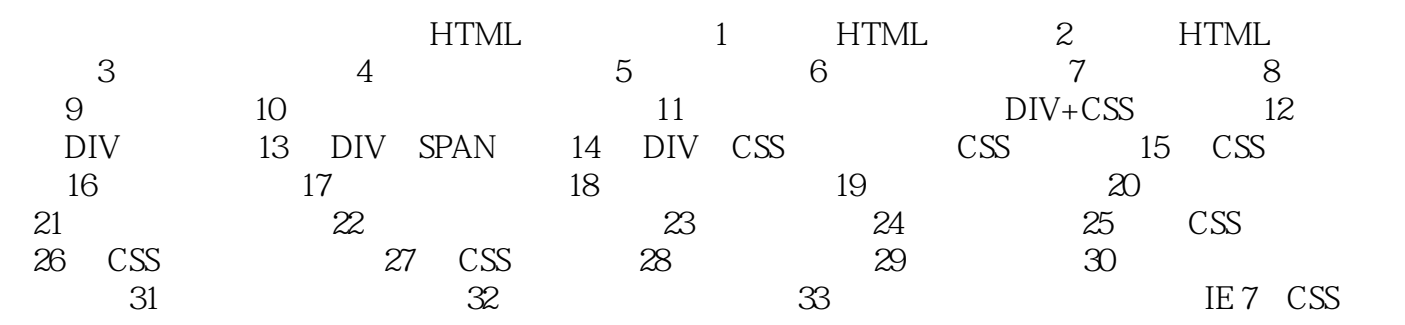

 $,$  tushu007.com

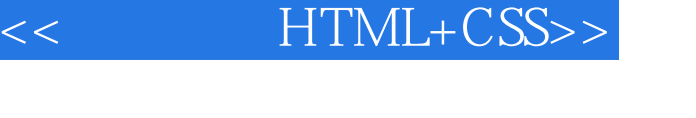

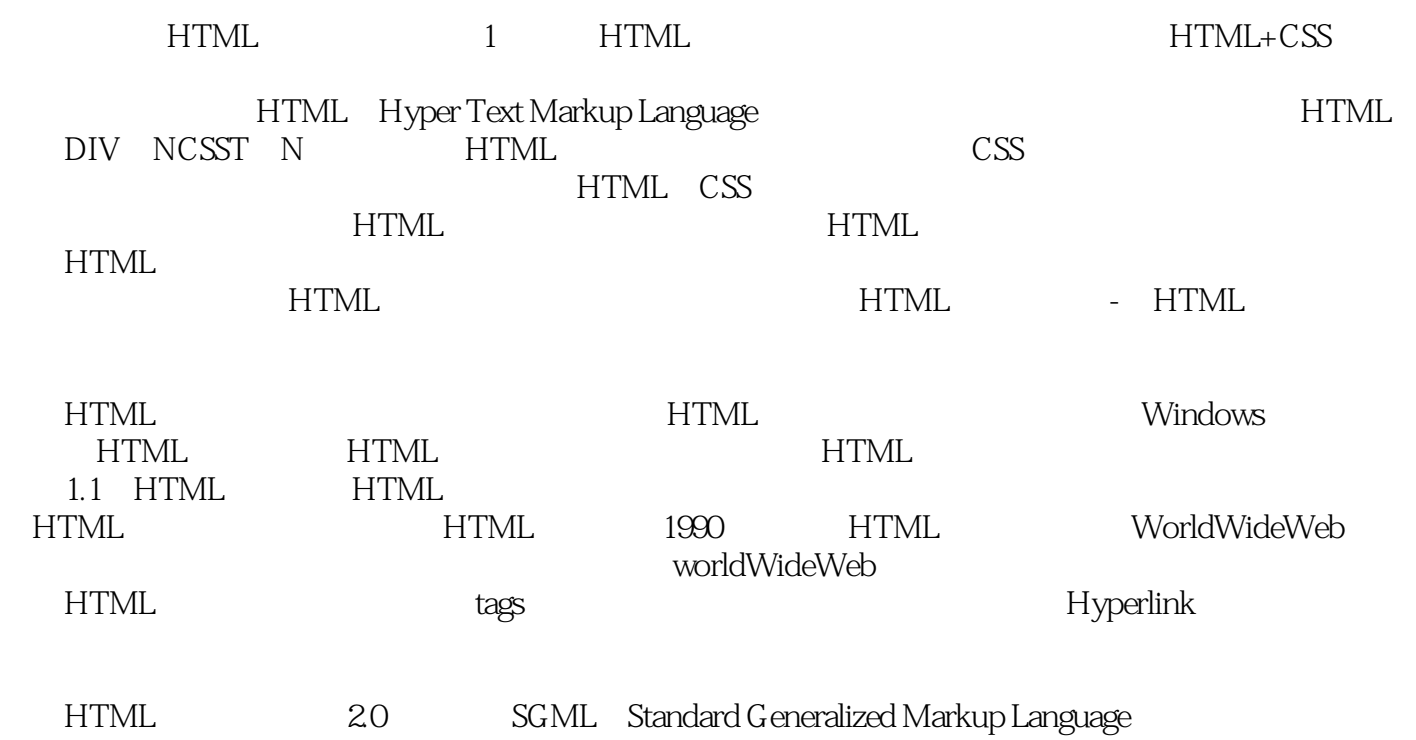

## , tushu007.com

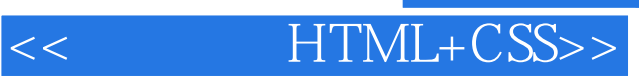

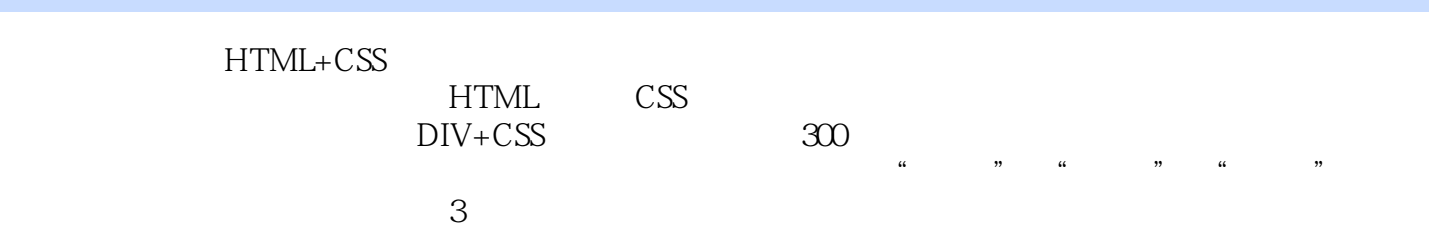

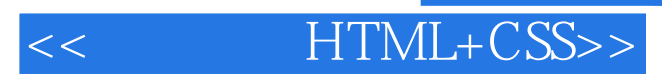

本站所提供下载的PDF图书仅提供预览和简介,请支持正版图书。

更多资源请访问:http://www.tushu007.com